### Transformation-Based Tagging

### The Task, Again

- Recall:
	- –tagging  $\sim$  morphological disambiguation
	- –tagset  $V_T \subset (C_1, C_2,... C_n)$ 
		- $C_i$  morphological categories, such as POS, NUMBER, CASE, PERSON, TENSE, GENDER, ...
	- –mapping  $w \rightarrow \{t \in V_T\}$  exists
		- restriction of Morphological Analysis:  $A^+ \rightarrow 2^{(L,C1,C2,...,Cn)}$

where A is the language alphabet, L is the set of lemmas

 extension to punctuation, sentence boundaries (treated as words)

# Setting

- *Not* a source channel view
- *Not* even a probabilistic model (no "numbers" used when tagging a text after a model is developed)
- Statistical, yes:
	- uses training data (combination of supervised [manually annotated data available] and unsupervised [plain text, large volume] training)
	- learning [rules]
	- criterion: accuracy (that's what we are interested in in the end, after all!)

#### The General Scheme

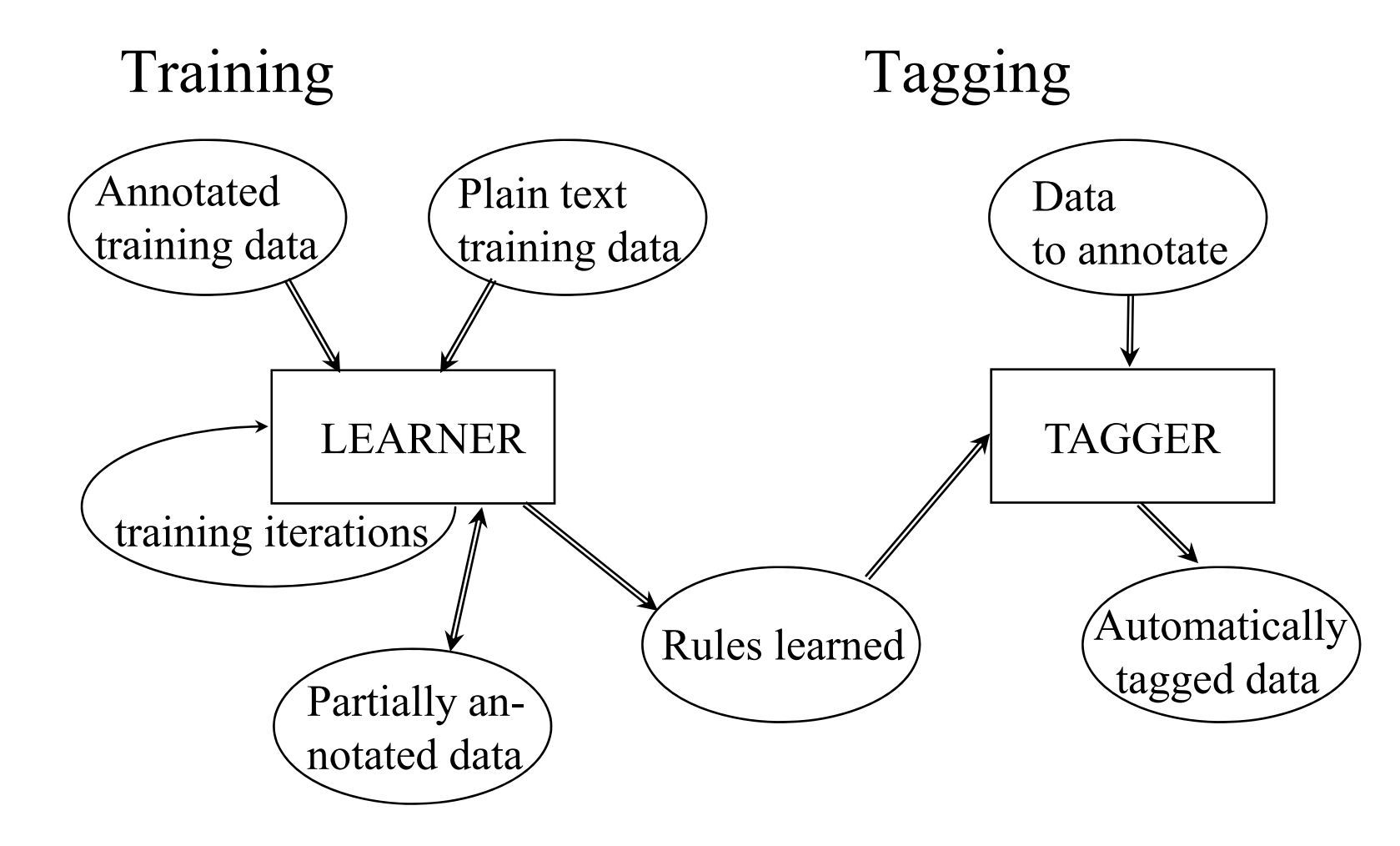

2018/2019 UFAL MFF UK NPFL068/Intro to statistical NLP II/Jan Hajic and Pavel Pecina 36

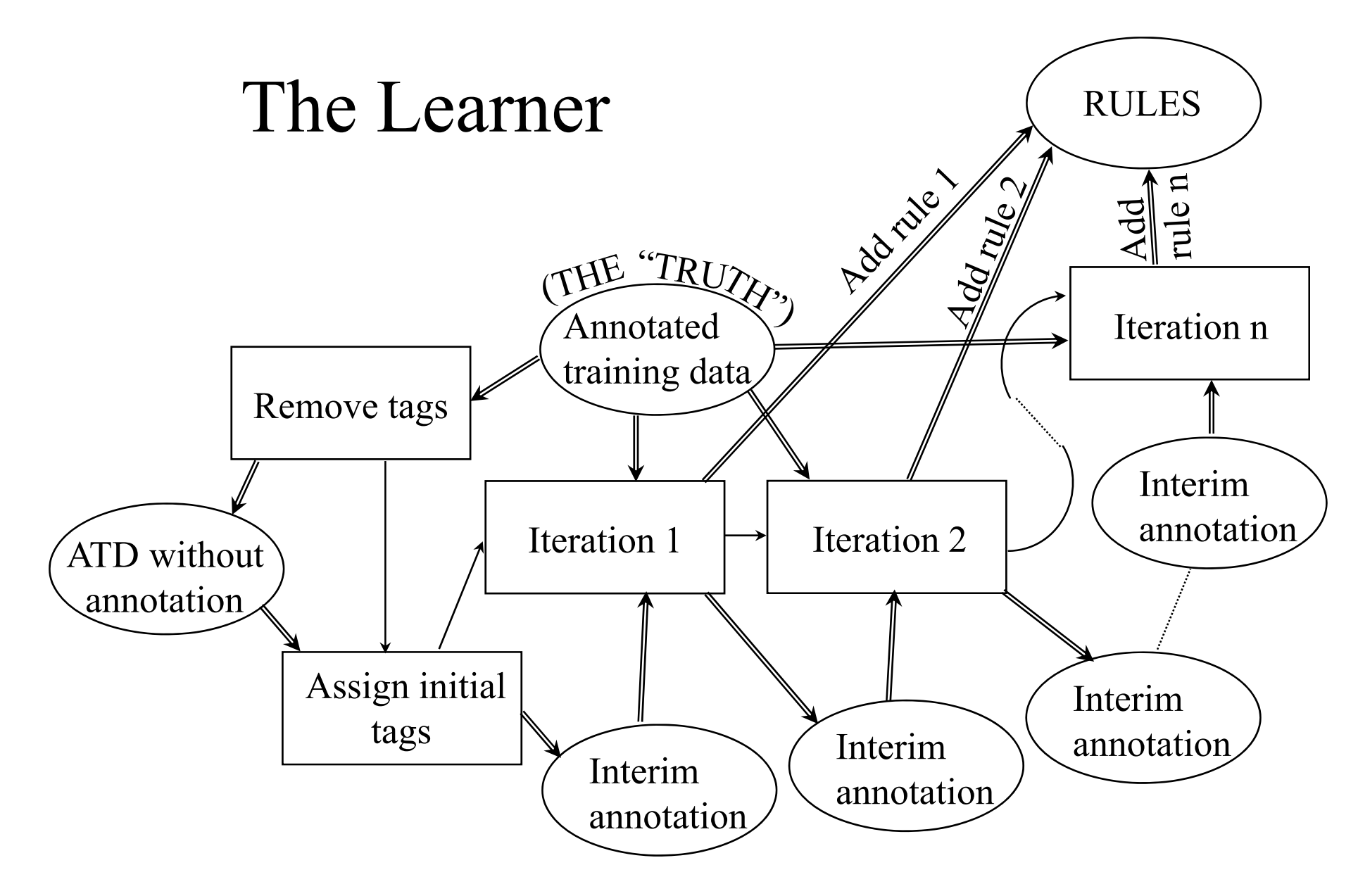

2018/2019  $\,$  UFAL MFF UK NPFL068/Intro to statistical NLP II/Jan Hajic and Pavel Pecina  $\,$   $\,$  37  $\,$ 

### The I/O of an Iteration

- In (iteration i):
	- Intermediate data (initial or the result of previous iteration)
	- The TRUTH (the annotated training data)
	- [pool of possible rules]
- Out:
	- One rule  $r_{\text{selected}(i)}$  to enhance the set of rules learned so far
	- Intermediate data (input data transformed by the rule learned in this iteration,  $r_{selected(i)}$ )

# The Initial Assignment of Tags

- One possibility:
	- NN
- Another:
	- –the most frequent tag for a given word form
- Even:
	- use an HMM tagger for the initial assignment
- Not particularly sensitive

### The Criterion

- Error rate (or Accuracy):
	- beginning of an iteration: some error rate  $E_{in}$
	- each possible rule <u>r</u>, when applied at every data position:
		- makes an improvement somewhere in the data  $(c<sub>improved</sub>(r))$
		- makes it worse at some places  $(c_{\text{worsened}}(r))$
		- and, of course, does not touch the remaining data
- Rule contribution to the improvement of the error rate:
	- contrib(r) =  $c_{improved}(r)$   $c_{worsened}(r)$
- Rule selection at iteration i:
	- $r_{\text{selected}(i)} = \text{argmax}_{r} \text{contrib}(r)$
- New error rate:  $E_{out} = E_{in}$  contrib( $r_{selected(i)}$ )

2018/2019  $\,$  UFAL MFF UK NPFL068/Intro to statistical NLP II/Jan Hajic and Pavel Pecina  $\,$   $\,$  40  $\,$ 

## The Stopping Criterion

- Obvious:
	- – no improvement can be made
		- contrib(r)  $\leq 0$
	- – or improvement too small
		- contrib(r)  $\leq$  Threshold
- NB: prone to overtraining!
	- –therefore, setting a reasonable threshold advisable
- Heldout?

–maybe: remove rules which degrade performance on H

2018/2019 UFAL MFF UK NPFL068/Intro to statistical NLP II/Jan Hajic and Pavel Pecina 41

### The Pool of Rules (Templates)

- Format: *change tag at position i from a to b / condition*
- Context rules (condition definition "template"):

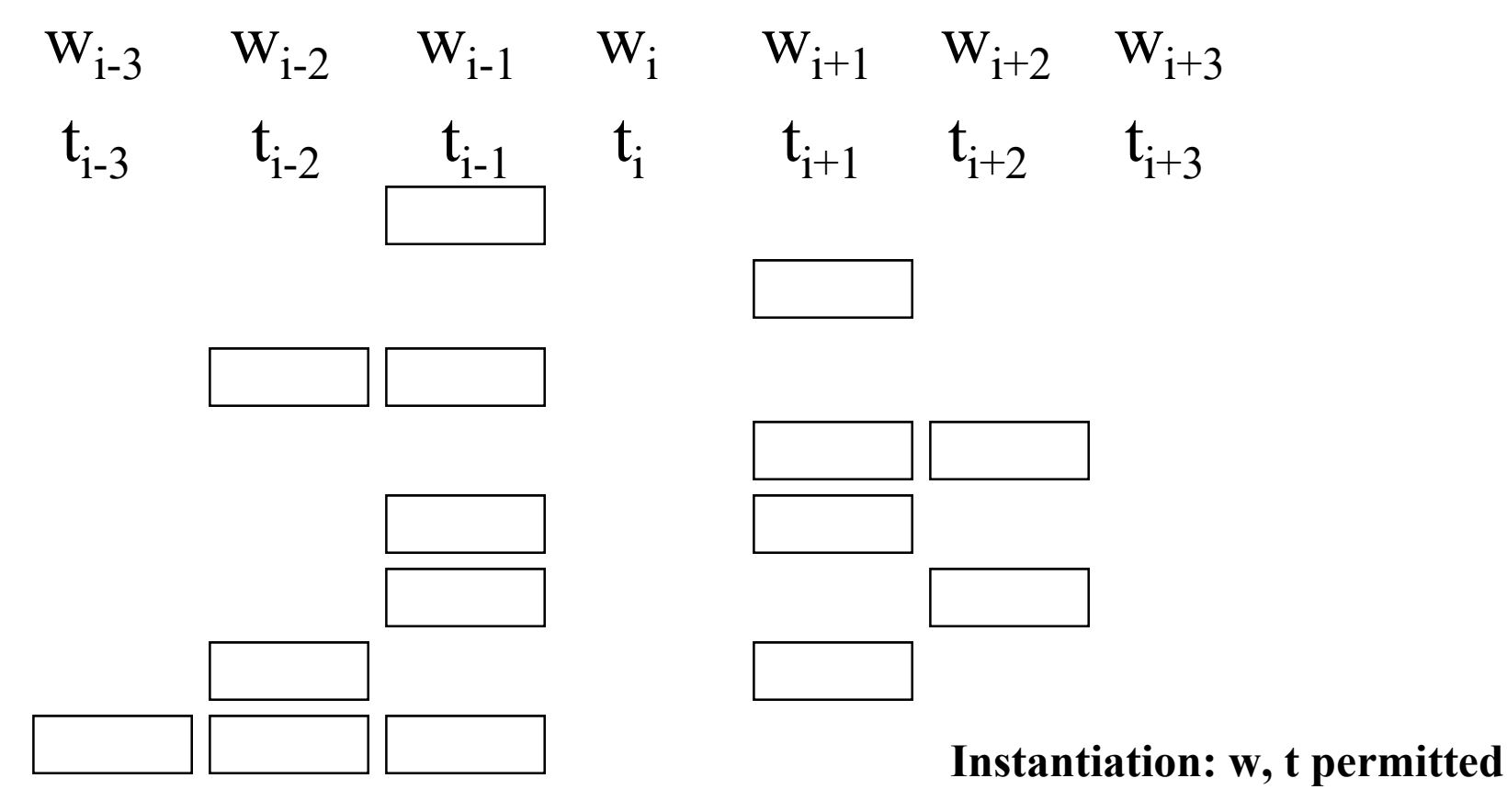

2018/2019 UFAL MFF UK NPFL068/Intro to statistical NLP II/Jan Hajic and Pavel Pecina  $\quad \,$  42

#### Lexical Rules

• Other type: lexical rules

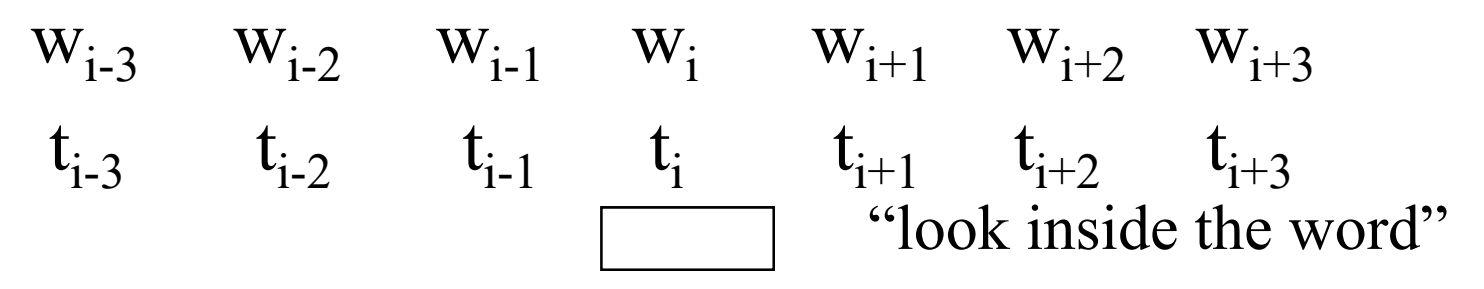

- Example:
	- w<sub>i</sub> has suffix -ied
	- w<sub>i</sub> has prefix ge-

## Rule Application

- • Two possibilities:
	- – immediate consequences (left-to-right):
		- data: DT NN VBP NN VBP NN...
		- rule: NN  $\rightarrow$  NNS / preceded by NN VBP
		- apply rule at position 4: DT NN VBP NN VBP NN... DT NN VBP NNS VBP NN...
		- ...then rule cannot apply at position 6 (context not NN VBP).
	- delayed ("fixed input"):
		- use original input for context
		- the above rule then applies twice.

2018/2019 UFAL MFF UK NPFL068/Intro to statistical NLP II/Jan Hajic and Pavel Pecina 44

#### In Other Words...

- 1. Strip the tags off the truth, keep the original truth
- 2. Initialize the stripped data by some simple method
- $\bullet$ 3. Start with an empty set of selected rules S.
- 4. Repeat until the stopping criterion applies:
	- compute the contribution of the rule r, for each r: contrib(r) =  $c<sub>improved</sub>(r)$  -  $c<sub>worsened</sub>(r)$
	- select r which has the biggest contribution contrib(r), add it to the final set of selected rules S.
- 5. Output the set S.

# The Tagger

- $\bullet$  Input:
	- –untagged data
	- –rules (S) learned by the learner
- Tagging:
	- use the same initialization as the learner did
	- –for  $i = 1..n$  (n - the number of rules learnt)
		- apply the rule i to the whole intermediate data, changing (some) tags
	- the last intermediate data is the output.

### N-best & Unsupervised Modifications

- N-best modification
	- –allow adding tags by rules
	- – criterion: optimal combination of accuracy and the number of tags per word (we want: close to  $\sqrt{1}$ )
- Unsupervised modification
	- –use only unambiguous words for evaluation criterion
	- work extremely well for English
	- does not work for languages with few unambiguous words